## **NUX** MINI CORE SERIES **NDL-3 HOOK Drum & Loop**

HOOKは自動テンポ検出機能付きのルーパーペダル。6分間の録音/オーバーダビングが可能です。 フレーズループを録音しドラムを再生すると録音したテンポでドラムが再生されます。また、 スマートタップテンポでスピードを設定したドラムに合わせて録音を開始する事も出来ます。 ヘッドフォン端子を備え単体での練習も可能です。

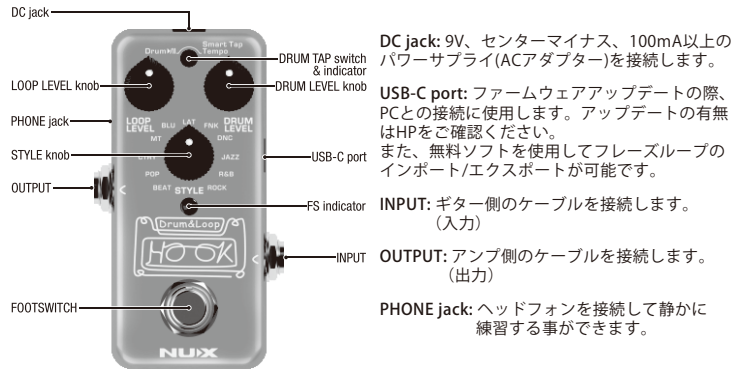

LOOP LEVEL knob: フレーズループ プレイバックの音量を調整します。

DRUM LEVEL knob: ドラムの音量を調整します。

STYLE knob: ドラムのリズムスタイルを選択します。

DRUM TAP switch & indicator: 1回の短押しでドラムのプレイ/ストップを切り替えます。 2回以上連続で押すとスマートタップテンポとなり、ドラムスピードの調整が可能です。

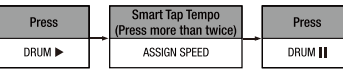

ルーパー使用時に1回押すと録音されているテンポに合わせたスピードでドラムが再生されます。 (1回以上録音してからボタンを押してください。)

FOOTSWITCH & FS indicator: ルーパーの録音、プレイ、オーバーダビング、ストップ等を操作 します。

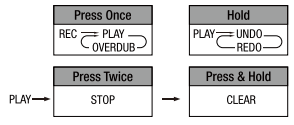

### NR/AR の切替

FOOTSWITCHを押しながら電源を入れる(ACアダプターを接続)とNR(LED: 青で3回点滅)と AR(LED: 赤で3回点滅)の切替が可能です。【NR=Normal Recording, AR=Auto Recording。】 Normal Recording: FOOTSWITCHを押すとRECを開始します。 Auto Recording: FOOTSWITCHを押すとREC待機状態となり、演奏を始めると インプットシグナルを感知し自動的にRECを開始します。

#### ヘッドフォン音量の調整

DRUM TAP switchを押しながら電源を入れる(ACアダプターを接続)とAltモードで起動します。 この時、DRUM TAP indicatorと FOOTSWITCH indicatorの2つが点滅します。 AltモードではDRUM LEVEL knobでヘッドフォン音量の調整が可能です。 FOOTSWITCHを押すとAltモードを終了します。

### フレーズループのインポート/エクスポート

PCにUSB Type-Cケーブルで接続し、HOOK製品ページ(https://www.nuxaudio.com/hook.html) からダウンロードできるHOOK Editor Softwareを使用する事で録音した音源のインポート/ エクスポートが可能です。 エクスポートするとWAV 44.1kHZ/24-bits monoフォーマットでPCに保存されます。

※ USBケーブルを接続したまま録音はできません。録音後に接続してエクスポートしてください。

#### ファクトリーリセット

USB Type-CケーブルでPCと接続し、DRUM TAP switchとFOOTSWITCH の両方を押しながら 電源を入れる(ACアダプターを接続)とファクトリーリセットされます。

※ メモリが再構築されますので、不必要にリセットを行わないでください。

### ファームウェアのアップデート

機能の追加 / 修正等を行う為、ファームウェアを更新することが有ります。 最新のファームウェア情報は製品 HP をご確認ください。

PC と USB ケーブルで接続してからフットスイッチを押しながら (押し込んだ状態のまま) 電源を入れるとアップデートモードで起動します。

NUX HP (https://www.nuxaudio.com/hook.html) HOOK 製品ページ最下部から "Firmware (Mac or Windows)" をダウンロードします。ダウンロードしたファイルは圧縮されて いますので解凍してください。ダウンロードしたフォルダ内の「NUX Device Updater」 を起動。 NUX Device Updater の「Select File」をクリックし、ダウンロードしたフォルダ内の BIN ファイル(~.bin)を選択。「Start Update」をクリックしアップデートを開始します。 NUX Device Updater の下部に Update Finish. もしくは successfully updated. の表記が出たら アップデートは完了です。エフェクターを再起動してください。

アップデートがおこなわれていない場合、HP にデータが無い場合が有ります。 購入時期よりもかなり前の更新のデータしかない場合は更新の必要は有りません。

# Specifications

- $\bullet$  Input Impedance: 1M $\Omega$
- $\bullet$  Output Impedance: 10k $\Omega$
- Phones Output Impedance: 10Ω
- · Dynamic Range: 103dB
- · DSP Processing: 48kHz / 32bit
- · A/D D/A Sampling Rate: 48kHz / 24bit
- Power: 9V DC (Negative tip, Optional ACD-006A adapter)
- Current Draw: less than 100mA
- · Dimensions: 94mm(L) x 51mm(W) x 53mm(H)
- $\bullet$  Weight: 175g

※仕様は予告なく変更となる場合があります。

安全上のご注意

■表示された電圧でご使用ください。表示以外の場合、火災、感電、破損の原因になります。 ■本機の裏ぶたやカバーを開けたり、分解、改造をしないでください。火災、感電、破損の原因になります。修理はお買い上げの販売店にお問い合わせください。 ■本機は湿気の多い環境、高い温度の場所、日光が直接あたる場所での使用は避けてください。 ■長い時間使用しない場合は接続を外してください。

■火災、地震、第三者による行為、その他の事故、お客様の故意または過失、誤用、その他異常な条件下での使用による損害に関して、当社は一切責任を負いません。 ■本製品は FCC 規制パート 15 によるクラス B デジタル製品の制限に準拠しています。このため本製品の操作を行う際には、以下の 2 つの条件に従います。

(1)本機器が有害な電波障害の原因となる可能性はないこと。(2)不本意な操作による電波障害を含む何らかの電波障害を本製品が受けた場合、それを受け入れなければならないこと。

本取扱説明書は大切に保管してください。